## **Select a cascata con MySql e Php**

Tra il materiale che intendo pubblicare per condividerlo e perché non vada prima o poi perduto, in una vecchia pendrive ho trovato uno script Php realizzato nella classe Quinta B dell'Indirizzo informatica dell'Itis Alessandrini di Teramo del 2014. Era una classe di buon livello, preparata e motivata, che dava un contributo significativo alla risoluzione dei problemi e degli esercizi affrontati in laboratorio. Pertanto lo script viene proposto nella forma originale tranne che per l'estensione del DB che ora è di tipo mysqli e ha preso il posto dell'estensione mysql, divenuta nel frattempo obsoleta con le nuove versioni del Php.

Il problema affrontato è quello delle cosidette select a cascata per gestire, in questo caso, le tabelle di province e comuni: selezionando una provincia nella prima select, la seconda select viene popolata con i comuni appartenenti alla provincia selezionata. Riguarda due select ma si può facilmente estendere a tre, prendendo in esame ad esempio le regioni: scegliendo la regione nella prima select si popola la seconda select con le province della regione selezionata, scegliendo la provincia si popola la terza select con i comuni della provincia selezionata.

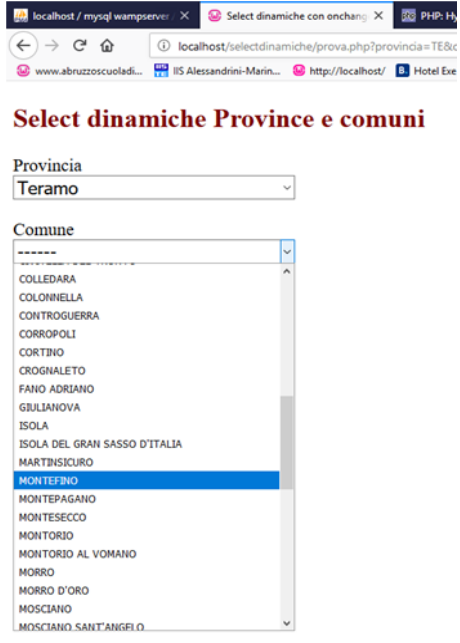

Il problema viene risolto in "modo tradizionale", utilizzando pochissimo codice JavaScript e con la pagina che viene ricaricata e processata da Php ogni volta che si effettua una selezione della provincia e una selezione del comune.

In alternativa l'utilizzo di AJAX permetterebbe di aggiornare la pagina senza doverla ricaricare.

La soluzione fa riferimento a due tabelle MySql "province" e "comuni", le cui strutture sono riportate di seguito, molto datate e con nomi di comuni non più esistenti. Gli studenti che vogliono approfondire l'argomento possono scaricare liberamente le tabelle MySql più aggiornate ed adattare facilmente il codice.

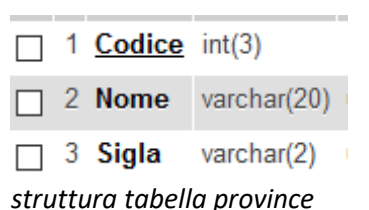

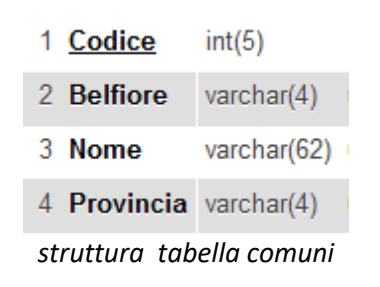

## **Proposta di soluzione**

```
<?php 
/*nome del file: selectdinamiche.php
server:localhost
username: root
password:mypassword
database:esercizi
Classe VBI 2014 ITIS Teramo - Prof. Mauro De Berardis*/ 
?> 
<!DOCTYPE html> 
<head> 
    <title>Select dinamiche con onchange </title> 
</head> 
<style> 
     body{font-size:130%} 
     select{font-size:100%;width:300px} 
     a{text-decoration:none} 
</style> 
<body> 
<?php 
$conn=mysqli_connect("localhost","root","mypassword","esercizi"); 
if(!$conn) die('Non riesco a connettermi: '.mysqli_error()); 
$provinceopzioniselect="<option>------</option>"; 
$comuniopzioniselect="<option>------</option>"; 
$sigla="";//sigla della provincia selezionata 
$comune="";//nome del comune selezionato 
//recupero il nome delle province per costruire il contenuto della select province 
$s1="Select sigla,nome from province order by nome"; 
$q1=mysqli_query($conn,$s1); 
while($r1=mysqli_fetch_array($q1)) 
{ 
     if(isset($_GET['provincia']) && $_GET['provincia']==$r1[0]) 
\{ $provinceopzioniselect.="<option value='$r1[0]' selected='selected'>$r1[1]</option>"; 
 \rightarrow else 
 { 
         $provinceopzioniselect.="<option value='$r1[0]'>$r1[1]</option>"; 
    } 
} 
// Se è stata selezionata la provincia filtro i comuni... 
if(isset($_GET['provincia']) && $_GET['provincia']!="") 
   { 
         $sigla=$_GET['provincia']; 
         // recupero il nome dei comuni appartenenti alla provincia selezionata per costruire il contenuto della
select comuni 
         $s2="Select nome from comuni where provincia='$sigla' order by nome"; 
         $q2=mysqli_query($conn,$s2); 
        while($r2=mysqli fetch array($q2))
         { 
             if(isset($_GET['comune']) && $_GET['comune']==$r2[0]) 
             { 
                 $comuniopzioniselect.="<option value='$r2[0]' selected='selected'>$r2[0]</option>"; 
 } 
             else 
             { 
                 $comuniopzioniselect.="<option value='$r2[0]'>$r2[0]</option>"; 
 } 
         } 
    } 
     // Se è stato selezionato il comune... 
    if(isset($_GET['comune']) && $_GET['comune']!="")$comune=$_GET['comune']; 
?> 
<h2 style="color:#800000">Select dinamiche Province e comuni</h2> 
<form name="mioform" method="GET" action=""> 
     <label>Provincia</label><br/> 
     <select name="provincia" onchange="javascript: document.mioform.submit();"> 
        <?php echo $provinceopzioniselect;?> 
     </select> 
    \langle br/\rangle <label>Comune</label><br/> 
     <select name="comune" onchange="javascript: document.mioform.submit();"> 
         <?php echo $comuniopzioniselect;?> 
     </select> 
    \frac{1}{2}
```
## Select a cascata o concatenate con MySql e Php 3 Prof. Mauro De Berardis Teramo

```
<!-- <input type="submit" value="Submit" disabled="disabled"> Il submit è utilizzato per ricaricare la pagina...
 --> 
      <a href="visualizza.php?provincia=<?php echo $sigla;?>&comune=<?php echo $comune;?>"><input type="button" va
lue="Invia Dati" /></a> 
      <input type="button" name="reset" value="Reset" onClick="resetform()"> 
   <script> 
            function resetform() { 
           document.mioform.provincia.value=""; 
            document.mioform.comune.value=""; 
           document.mioform.submit(); 
  } 
  </script> 
</form> 
</body> 
</html>
\vert <?php
 /*nome del file: visualizza.php
 Classe VBI 2014 ITIS Teramo - Prof. Mauro De Berardis*/<br>echo"<h2 style='color:#800000'>Select dinamiche Province e comuni</h2><br><p>Soluzione con onchange</p>";
 $sigla=$_GET['provincia']; 
$comune=$_GET['comune']; 
 echo "<h3>";<br>if($sigla=="" || $sigla=="------")
\mathcal{L} echo "Provincia non selezionata"; 
 } 
 else 
{ 
     echo "Sigla della provincia selezionata: $sigla"; 
\vertecho"<br/>br/>";
if($comune=="") 
 { 
     echo "Comune non selezionato"; 
 } 
else 
\mathfrak{g} echo "Comune selezionato: $comune"; 
 }<br>echo"</h3>";<br>echo "<META HTTP-EQUIV=REFRESH content='5; url=s1.php'>";// dopo 5 secondi torna alla pagina precedente
\frac{1}{2}
```
## Prova del [codice online](http://www.maurodeberardis.it/CodiciPHP/Select/s1.php) [Scarica il codice](http://www.maurodeberardis.it/CodiciPHP/Select/codiceselectacascata.pdf)

Mauro De Berardis Teramo 26 marzo 2019